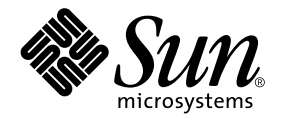

# Messages d'erreur IDN d'un domaine Sun Enterprise 10000

Sun Microsystems, Inc. 901 San Antonio Road Palo Alto,CA 94303-4900 U.S.A. + 650-960-1300

Part No. 806-6966-10 Février 2001, révision A

Envoyez vos commentaires sur ce document à : docfeedback@sun.com

#### Copyright 2001 Sun Microsystems, Inc., 901 San Antonio Road, Palo Alto, Californie 94303 Etats-Unis. Tous droits réservés.

Ce produit ou document est distribué avec des licences qui en restreignent l'utilisation, la copie, la distribution, et la décompilation. Aucune partie de ce produit ou document ne peut être reproduite sous aucune forme, par quelque moyen que ce soit, sans l'autorisation préalable et écrite de Sun et de ses bailleurs de licence, s'il y en a. Le logiciel détenu par des tiers, et qui comprend la technologie relative aux polices de caractères, est protégé par un copyright et licencié par des fournisseurs de Sun.

Des parties de ce produit pourront être dérivées des systèmes Berkeley BSD licenciés par l'Université de Californie. UNIX est une marque déposée aux Etats-Unis et dans d'autres pays et licenciée exclusivement par X/Open Company, Ltd.

Sun, Sun Microsystems, le logo Sun, AnswerBook2, docs.sun.com, Sun Enterprise, OpenBoot, et Solaris sont des marques de fabrique ou des marques déposées, ou marques de service, de Sun Microsystems, Inc. aux Etats-Unis et dans d'autres pays. Toutes les marques SPARC sont utilisées sous licence et sont des marques de fabrique ou des marques déposées de SPARC International, Inc. aux Etats-Unis et dans d'autres pays. Les produits portant les marques SPARC sont basés sur une architecture développée par Sun Microsystems, Inc.

L'interface d'utilisation graphique OPEN LOOK et Sun™ a été développée par Sun Microsystems, Inc. pour ses utilisateurs et licenciés. Sun reconnaît les efforts de pionniers de Xerox pour la recherche et le développement du concept des interfaces d'utilisation visuelle ou graphique pour l'industrie de l'informatique. Sun détient une licence non exclusive de Xerox sur l'interface d'utilisation graphique Xerox, cette licence couvrant également les licenciés de Sun qui mettent en place l'interface d'utilisation graphique OPEN LOOK et qui en outre se conforment aux licences écrites de Sun.

LA DOCUMENTATION EST FOURNIE "EN L'ETAT" ET TOUTES AUTRES CONDITIONS, DECLARATIONS ET GARANTIES EXPRESSES OU TACITES SONT FORMELLEMENT EXCLUES, DANS LA MESURE AUTORISEE PAR LA LOI APPLICABLE, Y COMPRIS NOTAMMENT TOUTE GARANTIE IMPLICITE RELATIVE A LA QUALITE MARCHANDE,A L'APTITUDE A UNE UTILISATION PARTICULIERE OU A L'ABSENCE DE CONTREFACON.

Attributions du SSP Sun Enterprise 10000 :

Ce logiciel est protégé par un copyright détenu par les Regents of the University of California, Sun Microsystems, Inc., et des parties tierces. Les conditions suivantes s'appliquent à tous les fichiers associés au logiciel sauf spécification autre explicite dans les différents fichiers.

Les auteurs concèdent par le présent avis le droit d'utiliser, de copier, de distribuer et de concéder sous licence ce logiciel et la documentation qui l'accompagne à quelques fins que ce soit, à condition que les avis de copyright existants soient conservés sur toutes les copies et que le présent avis figure dans son intégralité dans toute distribution. Aucun accord écrit, licence ni redevance n'est nécessaire pour les utilisations autorisées. Toute modification de ce logiciel peut faire l'objet d'un copyright par ses auteurs et ne doit pas nécessairement suivre les conditions de licence ici décrites, à condition que les nouvelles conditions soient clairement indiquées sur la première page de chacun des fichiers auxquels elles s'appliquent.

LES AUTEURS OU DISTRIBUTEURS DECLINENT TOUTE RESPONSABILITE POUR TOUS DOMMAGES DIRECTS, INDIRECTS, SPECIAUX OU CONSECUTIFS DERIVANT DE L'UTILISATION DE CE LOGICIEL, DE SA DOCUMENTATION OU DE TOUT DERIVE DE CES ELEMENTS, MEME SI LES AUTEURS ONT ETE AVERTIS DE LA POSSIBILITE DE TELS DOMMAGES.

PLUS PARTICULIEREMENT, LES AUTEURS ET LES DISTRIBUTEURS N'ACCORDENT AUCUNE GARANTIE, Y COMPRIS DES GARANTIES IMPLICITES CONCERNANT L'APTITUDE A LA COMMERCIALISATION, L'APTITUDE DU PRODUIT A REPONDRE A UNE UTILISATION PARTICULIERE OU LE FAIT QU'IL NE SOIT PAS CONTREFAISANT DE PRODUITS DE TIERS. LES AUTEURS ET LES DISTRIBUTEURS NE SONT NULLEMENT TENUS D'ASSURER LA MAINTENANCE ET L'ASSISTANCE DU PRODUIT, NI DE FOURNIR MISES A JOUR, AMELIORATIONS OU MODIFICATIONS.

Ceci est scotty, un interpréteur tcl doté de certaines commandes spéciales pour l'obtention d'informations sur les réseaux TCP/IP. Copyright (c) 1993, 1994, 1995, J. Schoenwaelder, TU Braunschweig, Allemagne, Institute for Operating Systems and Computer Networks. Le présent avis confère le droit d'utiliser, de copier, de modifier et de distribuer ce logiciel et sa documentation à quelques fins que ce soit et sans redevance aucune, à condition que cet avis de copyright figure sur toutes les copies. L'Université de Braunschweig ne fait aucune déclaration sur l'appropriation de ce logiciel à quelques fins que ce soit. Il est fourni "en l'état" et aucune garantie, expresse ou implicite, n'est accordée.

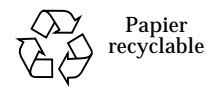

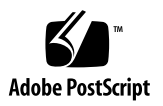

# Table des matières

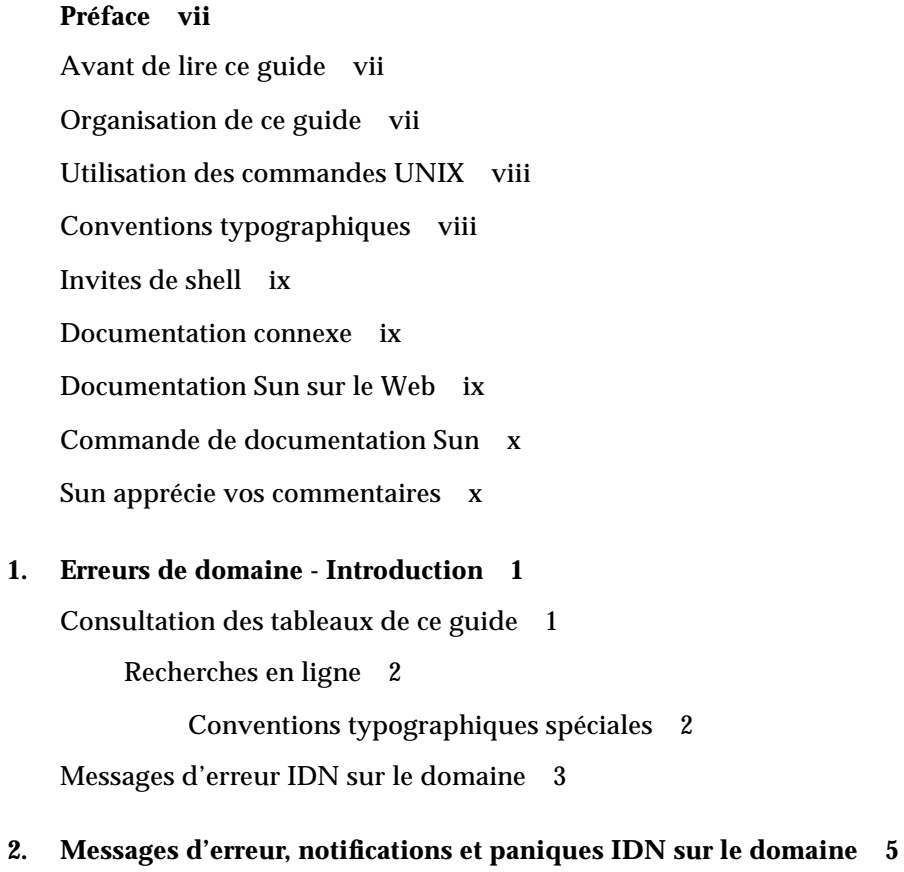

[Messages IDN du domaine 5](#page-16-1)

# Tableaux

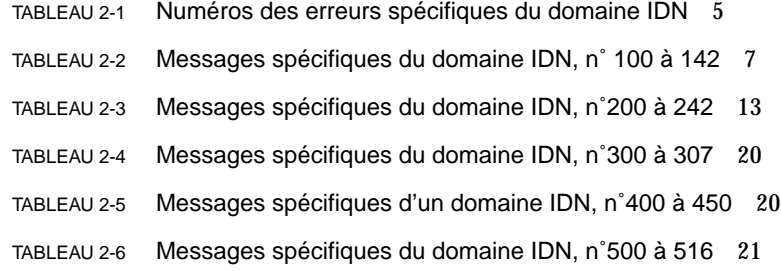

### <span id="page-6-0"></span>Préface

Cet ouvrage contient les messages d'erreur IDN (InterDomain Network) qui peuvent survenir sur les domaines Sun Enterprise™ 10000.

### <span id="page-6-1"></span>Avant de lire ce guide

Ce guide s'adresse à des administrateurs de systèmes serveur Sun Enterprise 10000 qui ont une bonne connaissance des systèmes UNIX®, et en particulier de ceux basés sur l'environnement d'exploitation Solaris™. Si ce n'est pas votre cas, commencez par lire les guides de l'utilisateur et de l'administrateur système Solaris au format AnswerBook2™ fournis avec ce système et envisagez de suivre une formation d'administrateur système UNIX.

### <span id="page-6-2"></span>Organisation de ce guide

Ce guide se compose des chapitres suivants :

Le [Chapitre 1](#page-12-2) est une introduction aux messages d'erreur IDN.

Le [Chapitre 2](#page-16-2) contient les messages d'erreur IDN qui surviennent sur le domaine.

# <span id="page-7-0"></span>Utilisation des commandes UNIX

Ce document ne contient pas d'informations sur les commandes et les procédures de base d'UNIX, telles que l'arrêt ou le démarrage du système, ou encore la configuration des périphériques.

Pour plus d'informations, reportez-vous aux documents suivants :

- documentation en ligne AnswerBook2 de l'environnement logiciel Solaris ;
- toute autre documentation accompagnant les logiciels livrés avec votre système.

# <span id="page-8-0"></span>Conventions typographiques

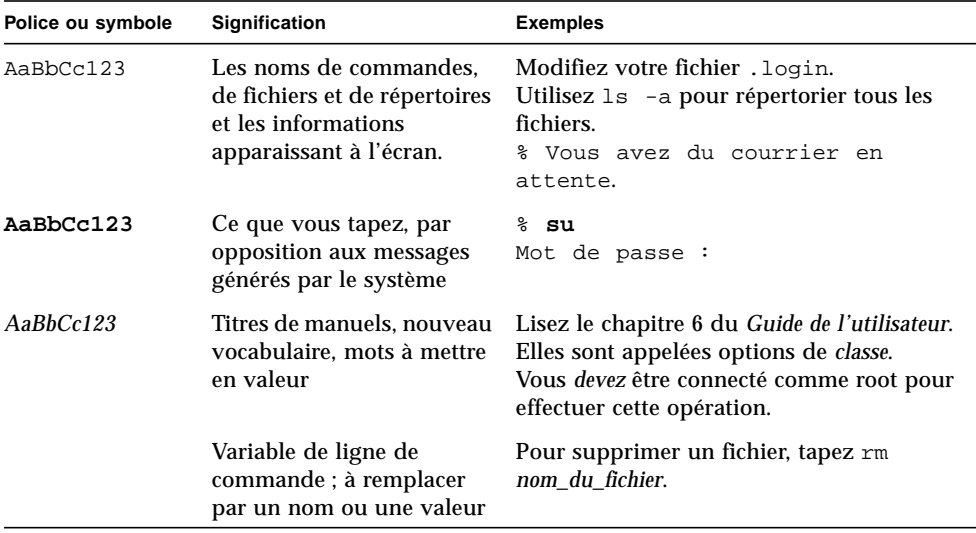

# <span id="page-8-1"></span>Invites de shell

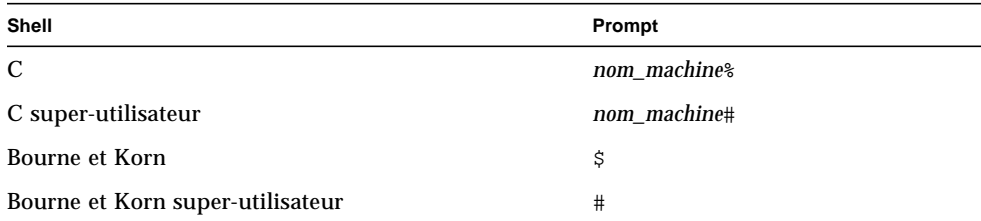

#### <span id="page-9-0"></span>Documentation connexe

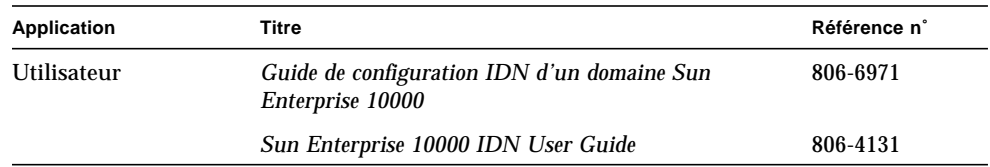

### <span id="page-9-1"></span>Documentation Sun sur le Web

Le site Web docs.sun.com<sup>SM</sup> vous permet d'accéder à la documentation technique Sun sur le Web. Vous pouvez parcourir les archives docs.sun.com ou rechercher un titre d'ouvrage ou un sujet spécifique dans :

http://docs.sun.com

### <span id="page-9-2"></span>Commande de documentation Sun

Fatbrain.com, une librairie professionnelle présente sur Internet, stocke des documentations produit sélectionnées de Sun Microsystems, Inc.

Pour obtenir la liste de ces documents et savoir comment les commander, visitez Sun Documentation Center sur Fathrain com à l'adresse suivante :

http://www.fatbrain.com/documentation/sun

### <span id="page-9-3"></span>Sun apprécie vos commentaires

Nous souhaitons améliorer notre documentation et vos commentaires et suggestions nous sont précieux. Vous pouvez nous les envoyer par courrier électronique à l'adresse suivante :

docfeedback@sun.com

Veuillez noter le numéro de référence de votre document (806-6966-10) dans la ligne "objet" de votre message.

### <span id="page-12-2"></span><span id="page-12-0"></span>Erreurs de domaine - Introduction

Ce chapitre contient une introduction aux messages d'erreur IDN qui surviennent sur le domaine.

**Remarque –** Si vous ne trouvez pas un message d'erreur dans cet ouvrage, consultez les messages d'erreur qui figurent dans le *Guide de l'utilisateur de la fonctionnalité Dynamic Reconfiguration sur le serveur Sun Enterprise 10000* ou dans le *Sun Enterprise 10000 InterDomain Networks User Guide* dans la collection Answerbook SSP 3.4.

### <span id="page-12-1"></span>Consultation des tableaux de ce guide

Avant de rechercher un message donné dans les tableaux de ce guide, veuillez lire les conseils suivants. Veillez à :

- Effectuer une recherche portant sur une chaîne de texte spécifique du message d'erreur recherché.
- Ne pas utiliser de valeurs numériques : elles sont traitées comme du texte remplaçable dans ce guide.
- Eviter d'utiliser du texte remplaçable. Dans cette annexe, les noms suivants sont utilisés pour représenter le texte remplaçable dans les messages d'erreur : *message descriptif*, *description\_errno, nom\_périphérique*, *chemin\_cible*, *point\_montage*, *instance\_nom\_interface*, *nom\_interface* et *nom\_partition*.
- Ne pas oublier que si vous lisez ce texte après l'avoir imprimé, les tableaux sont classés par type d'erreur ou d'échec tandis que leur contenu est trié par ordre alphabétique décroissant.

#### <span id="page-13-0"></span>Recherches en ligne

Vous pouvez utiliser le moteur de recherche fourni dans l'environnement AnswerBook2™ ou celui de votre navigateur pour trouver une chaîne de caractères de message d'erreur spécifique. Avant de composer la chaîne à rechercher, consultez les conventions typographiques spéciales indiquées ci-après. En sus, il se peut que vous deviez effectuer des recherches séparées dans les différents tableaux. Si vous connaissez le type de l'erreur recherchée (c'est-à-dire où cette erreur est survenue), utilisez les liens de ["Messages d'erreur IDN sur le domaine", page 2,](#page-13-2) pour commencer votre recherche.

#### <span id="page-13-1"></span>Conventions typographiques spéciales

Les tableaux de ce guide respectent pour les noms des mots et valeurs des conventions typographiques spéciales qui changent en fonction du type d'erreur. Lorsque vous recherchez un message d'erreur, n'oubliez pas que ces noms apparaissent sous la forme de représentations génériques en italique. La liste suivante indique les représentations courantes utilisées dans ce guide.

- *ID\_domaine* pour la valeur de l'ID du domaine ;
- *nom\_domaine* pour les noms de tous les domaines ;
- *nom\_domaine\_a*, *nom\_domaine\_b*, *nom\_domaine\_c* pour les noms des domaines utilisés avec les commandes IDN ;
- nom\_plateforme pour le nom de la plate-forme Sun Enterprise™ 10000 ;
- id\_processus pour la valeur de l'ID du processus (numéro PID) ;
- *numéro carte système* pour le numéro d'une carte système (de 1 à 15) ;
- *nombre* ou numéro pour les valeurs numériques.

## <span id="page-13-2"></span>Messages d'erreur IDN sur le domaine

Ce guide contient les messages IDN qui surviennent sur le domaine depuis lequel la commande IDN a été exécutée. Le [TABLEAU 2-1](#page-16-3) indique le nom, le numéro et la description des numéros errno IDN. Ce tableau décrit certaines des conventions respectées dans le messages des tableaux.

Les tableaux 2-2 à 2-6 contiennent les erreurs, notifications et paniques InterDomain Network courantes pouvant survenir sur le domaine. Ces tableaux contiennent le texte de l'erreur, la description de sa cause possible et la ou les actions suggérées. Pour les notifications, la liste indique le texte de l'avis et une cause possible du message.

Utilisez l'un des liens suivants pour commencer votre recherche :

Le [TABLEAU 2-1, page 5](#page-16-3), qui contient les messages errno.

Le [TABLEAU 2-2, page 7](#page-18-0), qui contient les messages 100 à 142.

Le [TABLEAU 2-3, page 13,](#page-24-0) qui contient les messages 200 à 242.

Le [TABLEAU 2-4, page 21,](#page-32-0) qui contient les messages 300 à 307.

Le [TABLEAU 2-5, page 21,](#page-32-1) qui contient les messages 400 à 450.

Le [TABLEAU 2-6, page 22,](#page-33-0) qui contient les messages 500 à 516.

# <span id="page-16-2"></span><span id="page-16-0"></span>Messages d'erreur, notifications et paniques IDN sur le domaine

Ce chapitre contient les numéros des erreurs IDN qui apparaissent sur le domaine ainsi que les messages d'erreur, les notifications et les paniques IDN qui surviennent sur le domaine.

La destination de ces messages dépend totalement de où survient l'erreur ou l'échec concerné. Pour certaines erreurs, les deux emplacements doivent être utilisés pour le diagnostic.

### <span id="page-16-3"></span><span id="page-16-1"></span>Messages IDN du domaine

Les messages IDN qui surviennent sur le domaine sont envoyés aux emplacements suivants :

- fenêtre console netcon(1M) ;
- /var/adm/messages;
- \$SSPLOGGER/*nom\_domaine*/messages.

Le tableau suivant contient les numéros des erreurs IDN qui sont spécifiques du domaine.

| Message              | Numéro | <b>Description</b>                                                                                                    |
|----------------------|--------|----------------------------------------------------------------------------------------------------|
| IDNKERR DRV DISABLED |        | 0x100 Le gestionnaire IDN est désactivé.                                                                                                    |
| IDNKERR DATA LEN     | 0x101  | La région IDN du bloc de signature (BBSRAM) n'est pas correctement<br>alignée entre le gestionnaire IDN et le SSP (P0 représente la<br>longueur). |

**TABLEAU 2-1** Numéros des erreurs spécifiques du domaine IDN

#### **TABLEAU 2-1** Numéros des erreurs spécifiques du domaine IDN *(suite)*

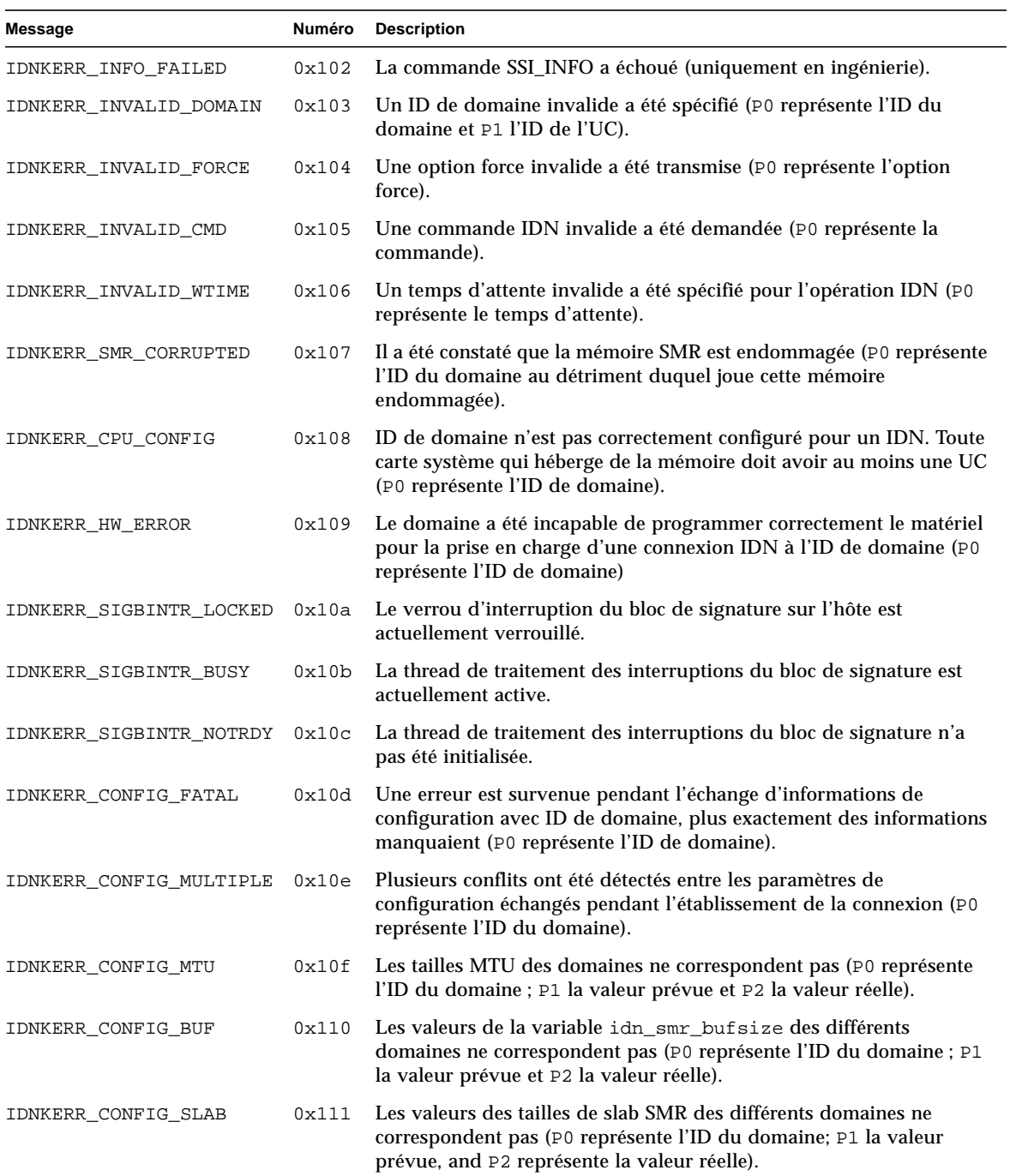

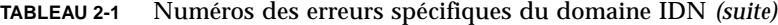

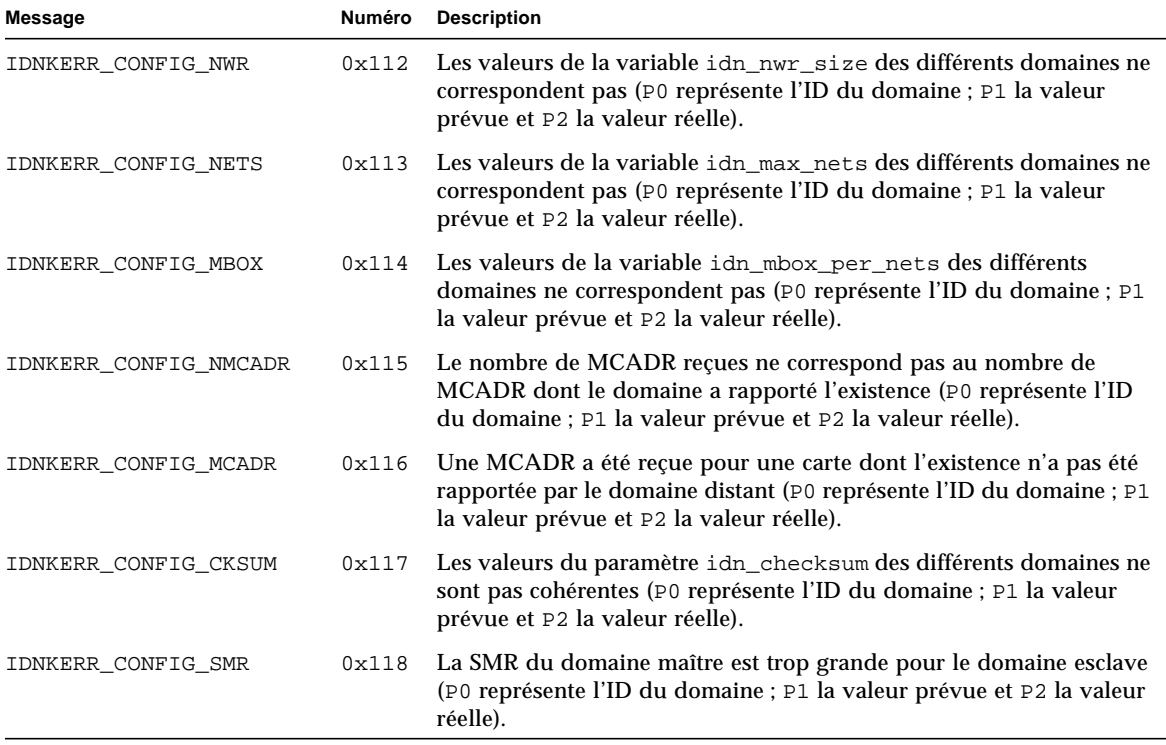

<span id="page-18-0"></span>Le tableau suivant contient les erreurs, avis et paniques qui sont spécifiques du domaine.

**TABLEAU 2-2** Messages spécifiques du domaine IDN, n˚ 100 à 142

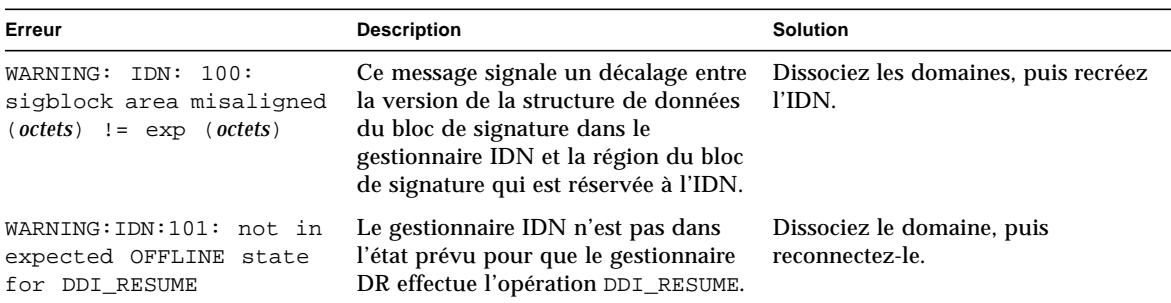

| Erreur                                                                                                    | <b>Description</b>                                                                                                    | Solution                                                                                                    |
|----------------------------------------------------------------------------------------------------|----------------------------------------------------------------------------------------------------|----------------------------------------------------------------------------------------------------|
| NOTICE: IDN: 102 driver<br>disabled - check OBP<br>environment (idn-smr-<br>size)                                              | Le gestionnaire IDN n'a pas été<br>initialisé.                                                                                                    | Contrôlez la variable OpenBoot<br>PROM (OBP) idn-smr-size pour<br>vous assurer qu'elle est définie<br>correctement. Pour plus<br>d'informations sur cette variable,<br>consultez le Guide de configuration<br>IDN d'uin domaine Sun Enterprise<br>10000.                                                                           |
| WARNING: IDN: 103:<br>unable to reference<br>sigblock area                                                                     | L'initialisation de la routine<br>sgnblk_poll_reference() a<br>échoué. Il est possible que le<br>gestionnaire IDN ait été chargé trop<br>tôt dans la séquence d'initialisation.           | Rechargez le module après<br>l'initialisation du système<br>d'exploitation.                                                                                                    |
| WARNING: IDN: 104:<br>cannot suspend while<br>active (state = $GSTATE$ )                                                       | Le gestionnaire IDN ne peut pas être<br>interrompu lorsqu'il est en cours<br>d'utilisation.                                                                                               | Attendez que le gestionnaire termine<br>la transmission courante ou<br>dissociez le domaine de l'IDN avant<br>de vous lancer dans une opération<br>DR.                                                                                                    |
| WARNING: IDN: 105:<br>driver parameter<br>(paramètre) specified<br>( <i>nombre</i> ) out of range<br>[valeur_min - valeur_max] | La valeur du paramètre spécifiée ne<br>figure pas dans la plage des valeurs<br>qui peuvent être utilisées pour l'IDN.                                                                     | Donnez à ce paramètre une nouvelle<br>valeur qui rentre dans la plage<br>autorisée.                                                                                                    |
| WARNING: IDN: 106:<br>idn_nwr_size ( <i>Moctets</i> ) ><br>idn_smr_size( <i>Moctets</i> ) -<br>Limiting to <i>nombre</i> MB    | La valeur de la variable<br>idn_nwr_size est supérieure à celle<br>de la variable idn_smr_size or la<br>valeur de idn_nwr_size ne peut pas<br>être supérieure à celle de<br>idn_smr_size. | Le gestionnaire IDN ramène la taille<br>de la région réseau (NWR) à la taille<br>totale de la région de mémoire<br>partagée (SMR). Si l'IDN doit avoir<br>une NWR supérieure à la taille<br>courante de la SMR, augmentez la<br>taille de la SMR de façon à pouvoir<br>augmenter la taille de la NWR à la<br>valeur appropriée.    |
| WARNING: IDN: 107:<br>memory region(octets) <<br>slab size(octets)                                                             | La valeur de la variable<br>idn_nwr_size est inférieure à la<br>taille de l'un des slabs au sein de la<br>SMR.                                                                            | Augmentez la valeur de<br>idn_smr_size ou idn_nwr_size<br>à une valeur supérieure à celle du<br>tampon de plus petite taille de la<br>SMR. Ou, redéfinissez des valeurs<br>ajustables, par ex<br>idn_slab_bufcount, jusqu'à ce<br>que la taille de chaque slab au sein<br>de l'IDN soit inférieure à la valeur<br>de idn_nwr_size. |

**TABLEAU 2-2** Messages spécifiques du domaine IDN, n˚ 100 à 142 *(suite)*

| Erreur                                                                                                    | <b>Description</b>                                                                                                    | Solution                                                                                                    |
|----------------------------------------------------------------------------------------------------|----------------------------------------------------------------------------------------------------|----------------------------------------------------------------------------------------------------|
| WARNING: IDN: 108:<br>$idn_lowat(octets)$ >=<br>idn_hiwat(octets)                                                              | Les valeurs de seuil bas et seuil haut<br>spécifiées pour IDN STREAMS n'ont<br>pas été définies correctement.                                                                                                    | Baissez la valeur de idn_lowat ou<br>augmentez celle de idn_hiwat<br>selon le cas. Pour plus<br>d'informations sur les valeurs<br>appropriées de ces paramètres,<br>consultez le Guide de configuration<br>IDN d'uin domaine Sun Enterprise<br>10000.                                                                   |
| WARNING: IDN: 109:<br>$mailbox area(octets) +$<br>$slab$ size( <i>octets</i> ) > nwr<br>region (octets)                        | Les valeurs spécifiées pour les<br>variables de la zone de boîte à lettres,<br>dn_mbox_size, et de la taille de slab,<br>idn_slab_size, n'ont pas été<br>définies correctement.                                                                                                    | Augmentez la taille de la NWR ou<br>celle de la SMR de sorte à pouvoir<br>augmenter la taille de la NWR. Vous<br>pouvez aussi diminuer la taille<br>d'autres variables telles que le<br>nombre de boîtes aux lettres par<br>canal, idn_mbox_per_channel, ou<br>le nombre de tampons E/S par slab,<br>idn slab bufcount. |
| WARNING: IDN: 110:<br>maximum number of<br>$slabs(nombre)$ < minimum<br>required( <i>nombre</i> )                              | La valeur de la variable<br>idn_slab_maxtotal est inférieure<br>au minimum requis. La valeur de<br>cette variable est calculée par le<br>gestionnaire IDN. Le gestionnaire<br>retourne cet avertissement si la valeur<br>est inférieure à la valeur minimale<br>pour l'utilisation nominale de l'IDN. | Baissez la valeur de la variable<br>idn_slab_mintotal ou<br>augmentez la valeur de la SMR de<br>sorte qu'elle puisse contenir plus de<br>slabs. Il se peut que vous deviez<br>ajuster la valeur d'autres paramètres<br>du gestionnaire tels que<br>idn_slab_bufcount, pour<br>éliminer cette erreur.                    |
| WARNING: IDN: 111:<br>idn_smr_bufsize(octets)<br>not on a 64 byte<br>boundary                                                  | La valeur de la variable<br>idn_smr_bufsize doitêtre un<br>multiple de 64.                                                                                                    | Donnez à la variable<br>idn_smr_bufsize une nouvelle<br>valeur qui soit un multiple de 64.                                                                                                    |
| WARNING: IDN: 112:<br>idn_smr_bufsize(octets)<br>not a power of 2                                                              | La valeur de la variable<br>idn_smr_buffsize doitêtre une<br>puissance de deux.                                                                                                    | Donnez à la variable<br>idn_smr_bufsize une nouvelle<br>valeur qui soit une puissance de<br>deux.                                                                                                    |
| WARNING: IDN: 113:<br>idn_mbox_per_net(nombre)<br>must be an odd number                                                        | Pour un hachage correct, la valeur de<br>la variable idn_mbox_per_net doit<br>être un nombre impair.                                                                                                    | Donnez à la variable<br>idn_mbox_per_net une nouvelle<br>valeur qui soit un nombre impair.                                                                                                    |
| WARNING: IDN: 115:<br>idn_netsvr_wait_min<br>(secondes) cannot be<br>greater than<br>idn_netsvr_wait_max<br>$\langle$ secondes | Le temps d'attente minimal pour le<br>serveur réseau IDN ne peut pas<br>dépasser le temps d'attente maximal.                                                                                                    | Diminuez la valeur de<br>idn_netsvr_wait_min ou<br>augmentez celle de<br>idn_netsvr_wait_max.                                                                                                    |

**TABLEAU 2-2** Messages spécifiques du domaine IDN, n˚ 100 à 142 *(suite)*

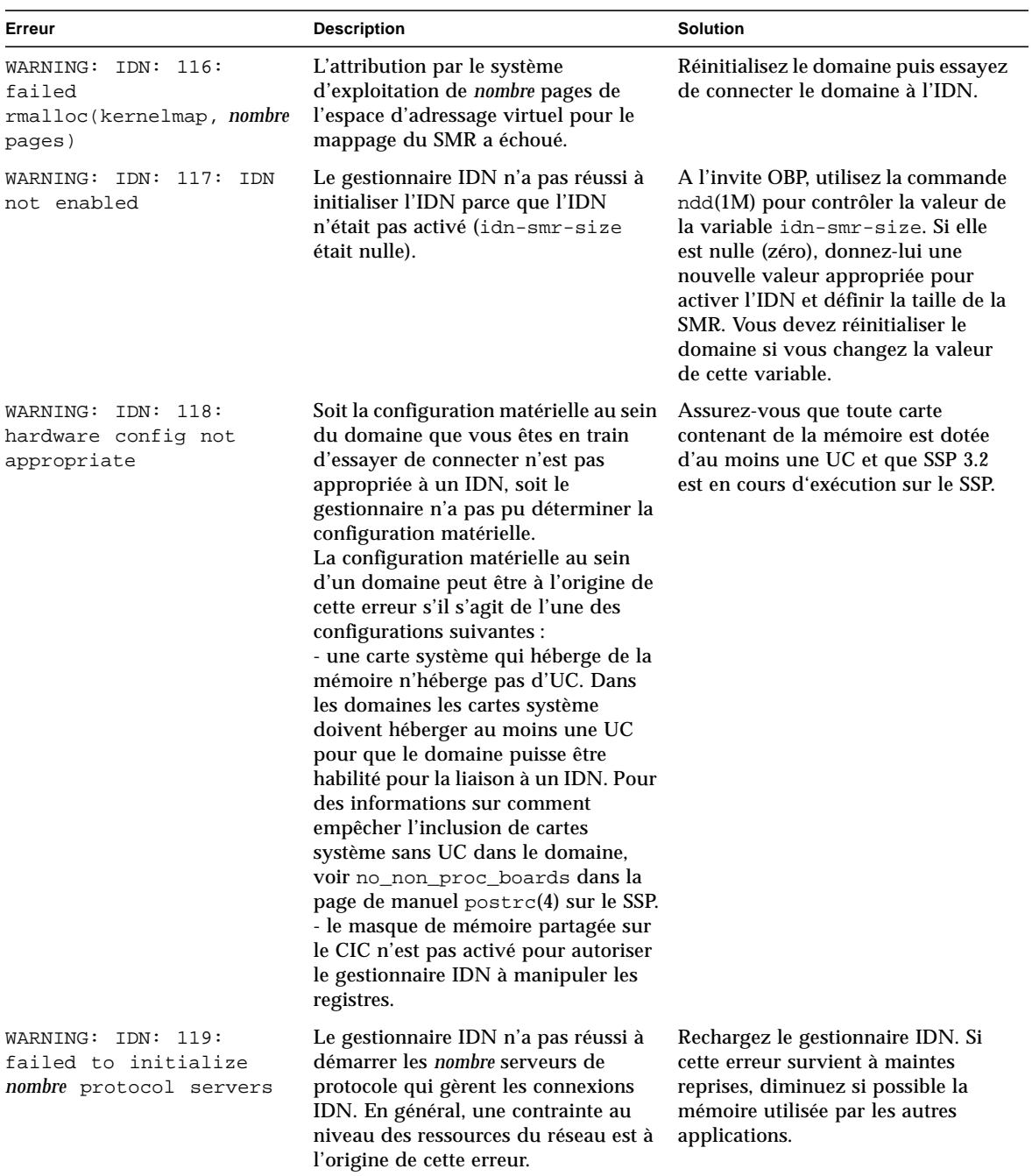

#### **TABLEAU 2-2** Messages spécifiques du domaine IDN, n˚ 100 à 142 *(suite)*

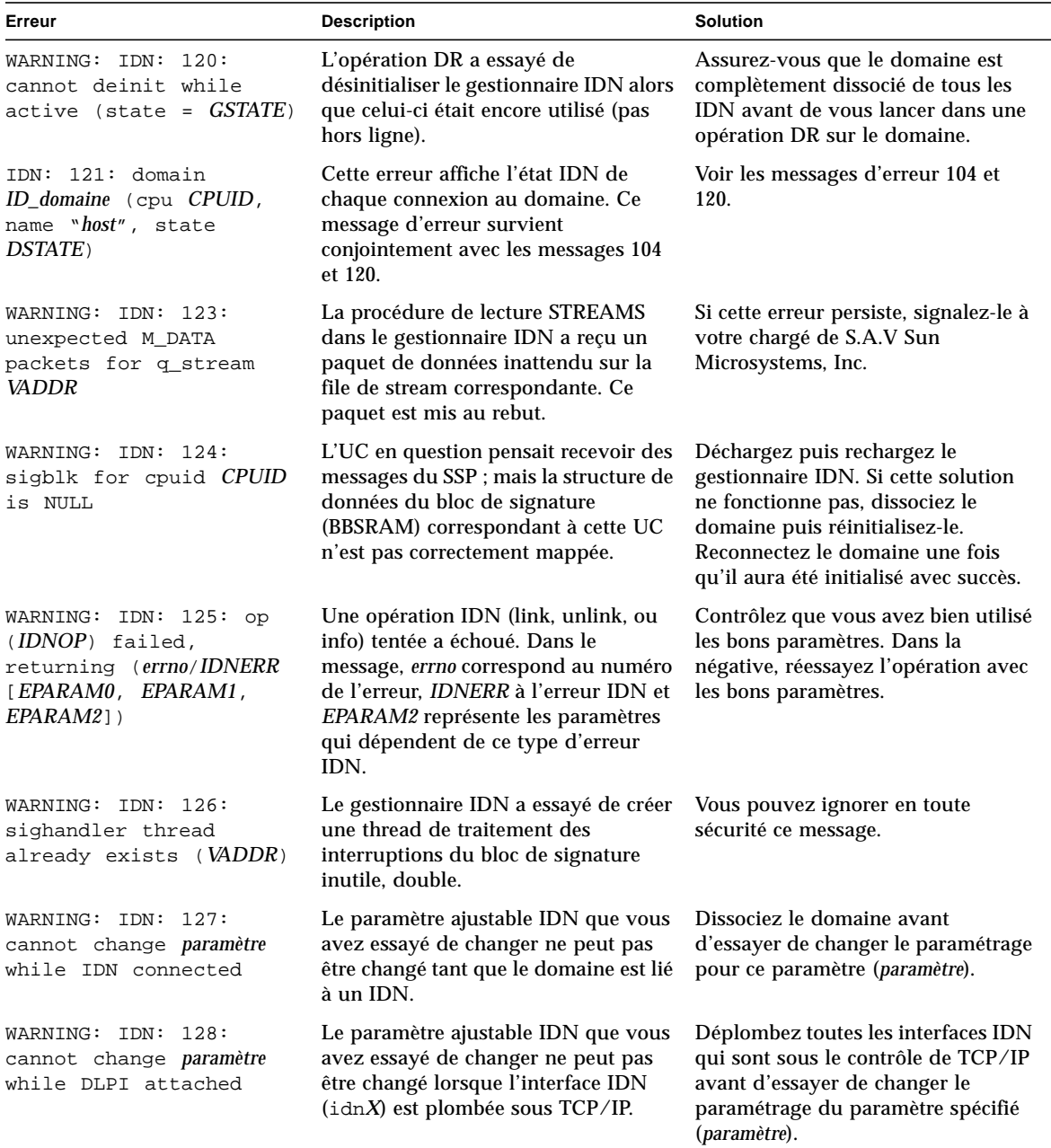

**TABLEAU 2-2** Messages spécifiques du domaine IDN, n˚ 100 à 142 *(suite)*

| Erreur                                                                            | <b>Description</b>                                                                                                    | <b>Solution</b>                                                                                                    |
|-----------------------------------------------------------------------------------|----------------------------------------------------------------------------------------------------|----------------------------------------------------------------------------------------------------|
| WARNING: IDN: 129:<br><b>IDNOP</b> operation timed<br>out                         | Une opération IDN (link, unlink ou<br>info) a dépassé le temps d'attente<br>spécifié sans réussir complètement.                                                                            | Regardez s'il y a des domaines<br>AWOL dans l'IDN. S'il y en a,<br>dissociez-les avant d'essayer de<br>dissocier le domaine local. Vous<br>pouvez utiliser l'option force, -f ou<br>-F ; soyez toutefois particulièrement<br>prudent si vous utilisez cette option.        |
| WARNING: IDN: 130: IDN<br>DMV handler already<br>initialized                      | Le gestionnaire IDN a essayé<br>d'initialiser le sous-programme de<br>gestion des interruptions trop<br>souvent.                                                                           | Réinitialisez le domaine. Si cette<br>erreur persiste, contactez votre<br>chargé de S.A.V. Sun.                                                                                                    |
| WARNING: IDN: 131;<br>unable to allocate data<br>area for DMV handler             | Le gestionnaire IDN a été incapable<br>d'attribuer une zone de données pour<br>les structures de contrôle qui sont<br>utilisées par le sous-programme de<br>gestion des interruptions DMV. | Cette erreur se produit en général<br>lorsque les niveaux d'utilisation de<br>la mémoire sont trop élevés.<br>Réessayez la commande IDN<br>lorsque le niveau d'utilisation<br>diminue, ou éliminez les activités du<br>système qui sont à l'origine de ce<br>niveau élevé. |
| WARNING: IDN: 132:<br>failed to add IDN DMV<br>handler                            | Le gestionnaire IDN n'a pas réussi à<br>enregistrer son sous-programme de<br>gestion des interruptions interne<br>auprès du sous-système noyau basé<br>sur DMV.                            | Réinitialisez le domaine ou<br>déchargez le gestionnaire IDN et<br>réessayez l'opération. Si cette erreur<br>persiste, signalez-le à votre chargé<br>de service Sun Microsystems, Inc.                                                                                     |
| WARNING: IDN: 133:<br>sigblock event area<br>missing                              | La zone d'événements de bloc de<br>signature qui est utilisée entre le<br>gestionnaire IDN et le SSP est sans<br>doute manquante ou endommagée.                                            | Réinitialisez le domaine ou<br>déchargez le gestionnaire IDN et<br>réessayez l'opération. Si cette erreur<br>persiste, signalez-le à votre chargé<br>de service Sun Microsystems, Inc.                                                                                     |
| IDN: 134: unable to mark<br>boardset (BMASK) AWOL                                 | Cette erreur retourne un masque de<br>carte 16 bits qui indique quelles cartes<br>du domaine pourraient ne pas être<br>marquées comme AWOL de façon à<br>pouvoir être traitées par le SSP. | Dissociez le ou les domaines en<br>question, puis reconnectez-les au<br>domaine. Il se peut que vous deviez<br>réinitialiser le domaine ou décharger<br>le gestionnaire IDN avant de<br>réessayer l'opération.                                                             |
| IDN: 135: idn:<br>kstat_create failed                                             | Impossible de créer les structures<br>kstat. Les statistiques globales sur le<br>noyau ne sont par conséquent pas<br>calculées.                                                            | Réinitialisez le domaine puis<br>réessayez la commande, si<br>nécessaire.                                                                                                    |
| IDN: 136:<br>WARNING:<br>" <i>propriété"</i> property not<br>found, disabling IDN | L'initialisation du gestionnaire IDN<br>n'a pas réussi car il n'a pas trouvé la<br>propriété OBP spécifiée.                                                                                | Assurez-vous que le logiciel SSP 3.2<br>figure bien sur le SSP.                                                                                                    |

**TABLEAU 2-2** Messages spécifiques du domaine IDN, n˚ 100 à 142 *(suite)*

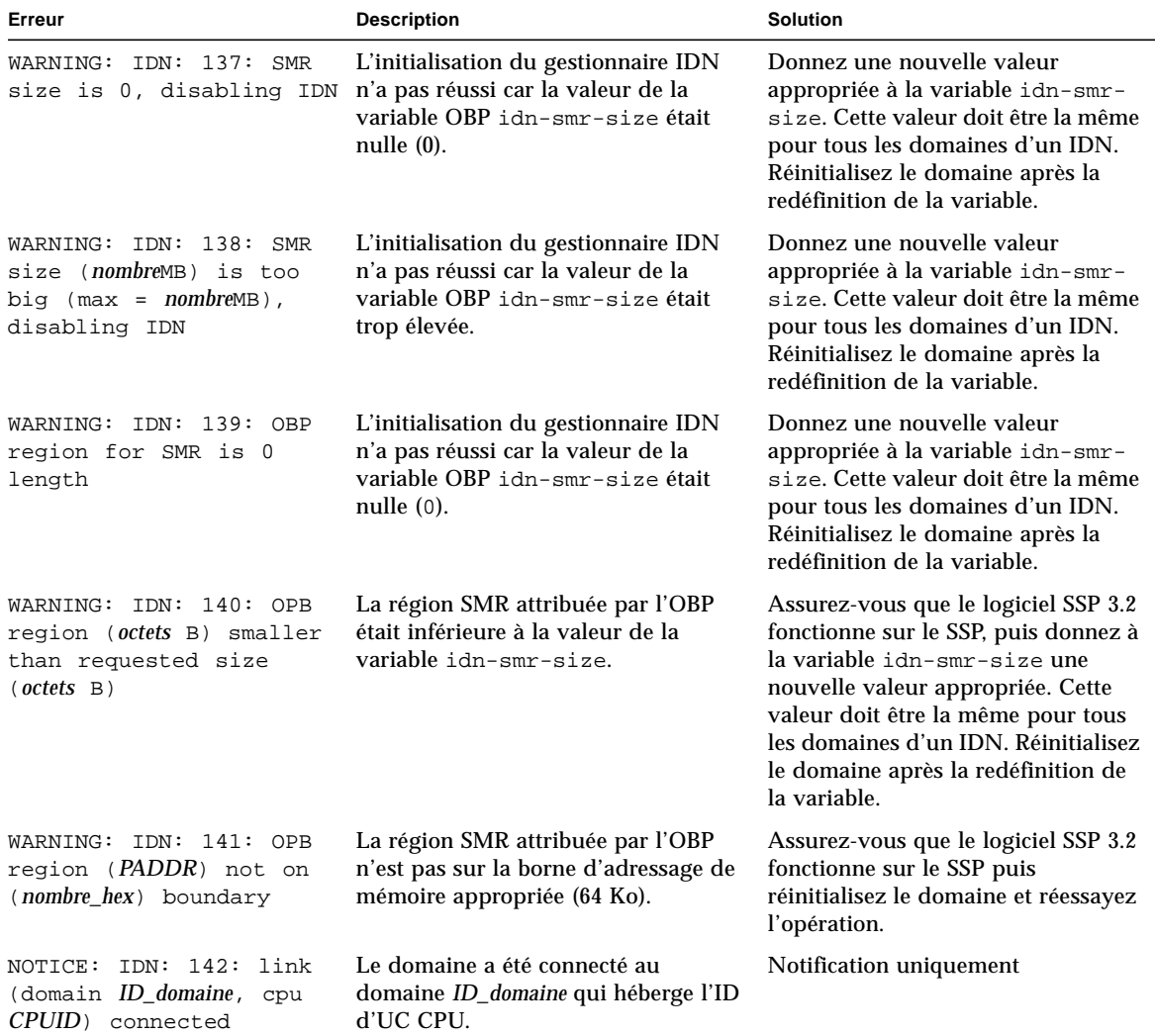

**TABLEAU 2-2** Messages spécifiques du domaine IDN, n˚ 100 à 142 *(suite)*

<span id="page-24-0"></span>**TABLEAU 2-3** Messages spécifiques du domaine IDN, n˚200 à 242

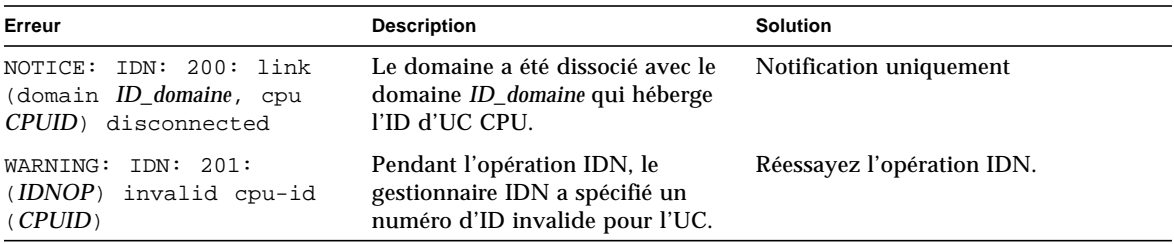

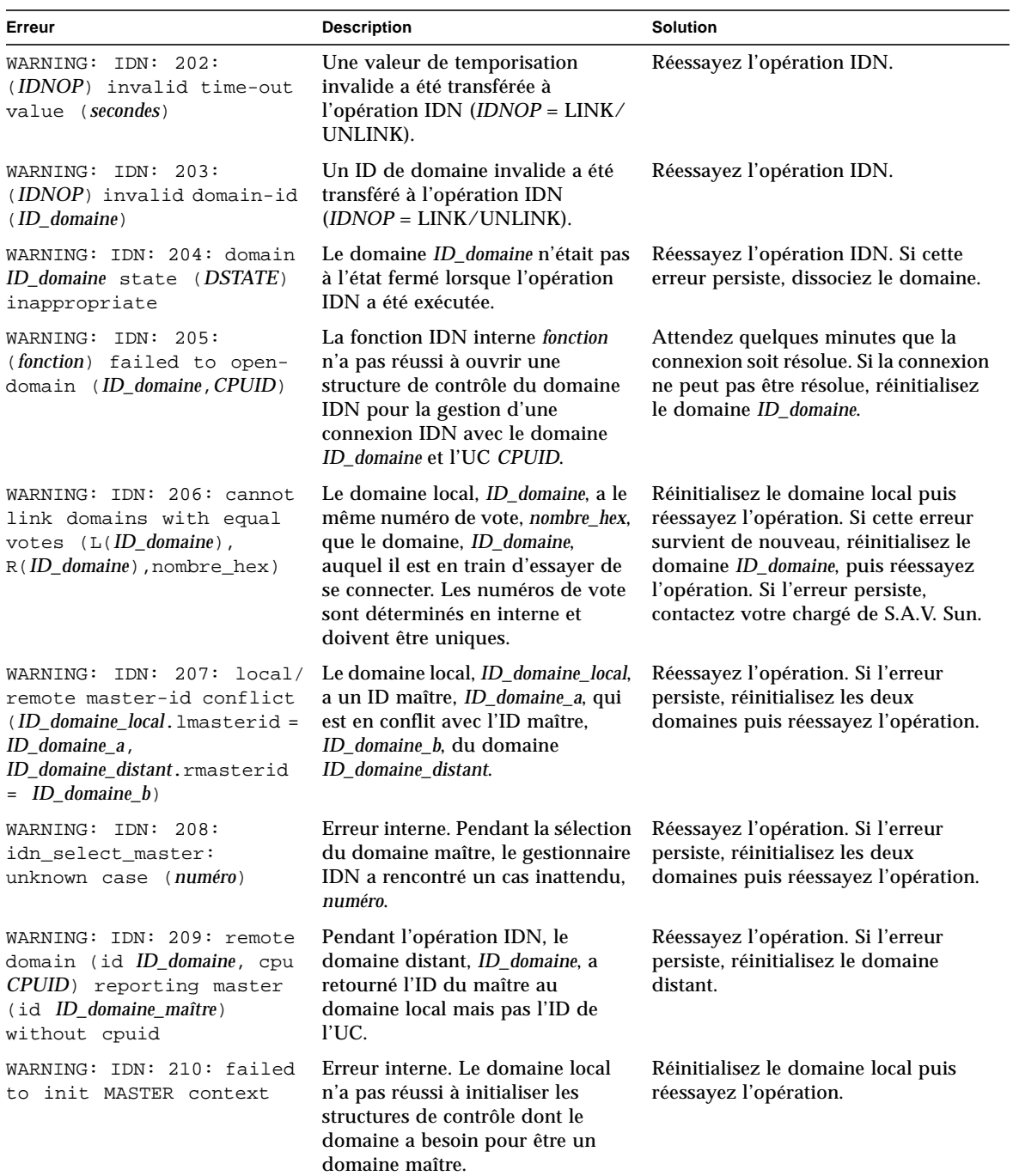

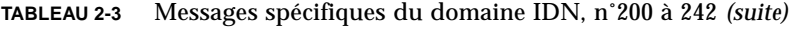

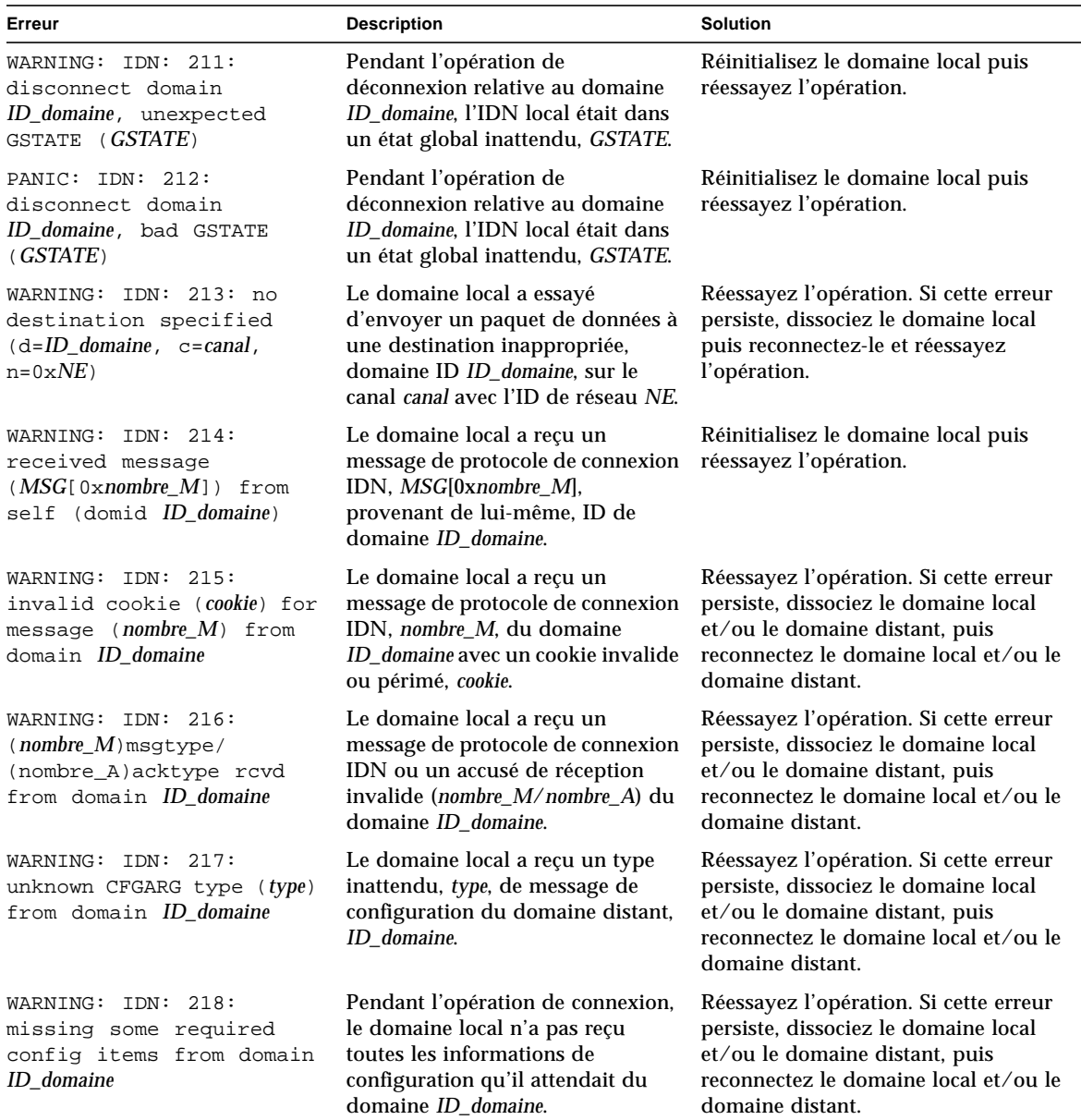

#### **TABLEAU 2-3** Messages spécifiques du domaine IDN, n˚200 à 242 *(suite)*

| Erreur                                                                                                    | <b>Description</b>                                                                                                    | Solution                                                                                                    |
|----------------------------------------------------------------------------------------------------|----------------------------------------------------------------------------------------------------|----------------------------------------------------------------------------------------------------|
| WARNING: IDN: 219: remote<br>domain <i>ID_domaine</i> MTU<br>(octets) invalid (local.mtu<br>$= octets)$                    | La taille de MTU, octets, reçue du<br>domaine ID_domaine n'est pas<br>compatible avec celle du domaine<br>local, <i>octets</i> . La valeur du<br>paramètre ajustable IDN<br>idn_smr_bufsize doitêtre<br>identique sur tous les domaines<br>d'un IDN.                                                                                                    | Redéfinissez la valeur du paramètre<br>idn_smr_bufsize sur le domaine<br>local ou le domaine distant de sorte<br>que les deux valeurs soient<br>identiques.                                                                                                    |
| WARNING: IDN: 220: remote<br>domain ID_domaine BUFSIZE<br>(octets) invalid<br>$(local.bufsize = octets)$                   | Le domaine local a reçu une taille<br>de tampon SMR, <i>octets</i> , du<br>domaine distant qui n'est pas<br>compatible avec la taille de tampon<br>SMR du domaine local. La valeur<br>du paramètre ajustable IDN<br>idn_smr_bufsize doitêtre<br>identique pour tous les domaines<br>d'un IDN.                                                                                                    | Redéfinissez la valeur du paramètre<br>idn_smr_bufsize sur le domaine<br>local ou le domaine distant de sorte<br>que les deux valeurs soient<br>identiques.                                                                                                    |
| WARNING: IDN: 221: remote<br>domain <i>ID_domaine</i> SLABSIZE<br>( <i>octets</i> ) invalid<br>$(local.shape = octets)$    | Le domaine local a reçu une taille<br>de slab SMR, octets, du domaine<br>ID_domaine qui n'est pas<br>compatible avec la taille de slab<br>SMR du domaine local. La valeur<br>des paramètres ajustables IDN<br>idn_slab_bufcount et<br>idn_smr_bufsize doitêtre<br>identique pour tous les domaines<br>d'un IDN.                                                                                        | Redéfinissez les paramètres de taille<br>de slab sur le domaine local et/ou le<br>domaine distant.                                                                                                    |
| NOTICE: 222: no IDN<br>linkage found (b=BMASK_a,<br>$i = BMASK_b$ ) upgrading<br>unlink FTYPE -><br>FORCE_HARD             | Le SSP a demandé que le domaine<br>local soit dissocié du domaine<br>distant ayant le masque de cartes<br>FTYPE; cependant, le SSP a été<br>dans l'impossibilité de trouver une<br>liaison matérielle dans le masque<br>de cartes du registre matériel IDN<br>BMASK_b. L'option force standard<br>spécifiée, -f, a été mise à jour vers<br>l'option force renforcée, -F, pour<br>dissocier le domaine. | Aucune action n'est exigée. L'option<br>force standard, f, tente de dissocier<br>tous les domaines spécifiés de façon<br>standard ; cependant, si une condition<br>de temporisation survient du fait de la<br>présence d'un domaine AWOL dans<br>l'IDN, la commande<br>unlink_domain(1M) utilise l'option F<br>pour supprimer le lien obligeant le<br>domaine à être dissocié. |
| WARNING: IDN: 223: remote<br>domain <i>ID_domaine</i> NWRSIZE<br>( <i>Moctets</i> ) invalid<br>$(local.nwrsize = Moctets)$ | Le domaine local a reçu une valeur<br>de la variable idn_nwr_size du<br>domaine distant qui ne correspond<br>pas à la valeur de idn_nwr_size<br>sur le domaine local. La valeur de<br>la variable idn_nwr_size doit<br>être identique sur tous les<br>domaines de l'IDN.                                                                                                    | Redéfinissez la valeur de la variable<br>idn_nwr_size pour le domaine<br>distant.                                                                                                    |

**TABLEAU 2-3** Messages spécifiques du domaine IDN, n˚200 à 242 *(suite)*

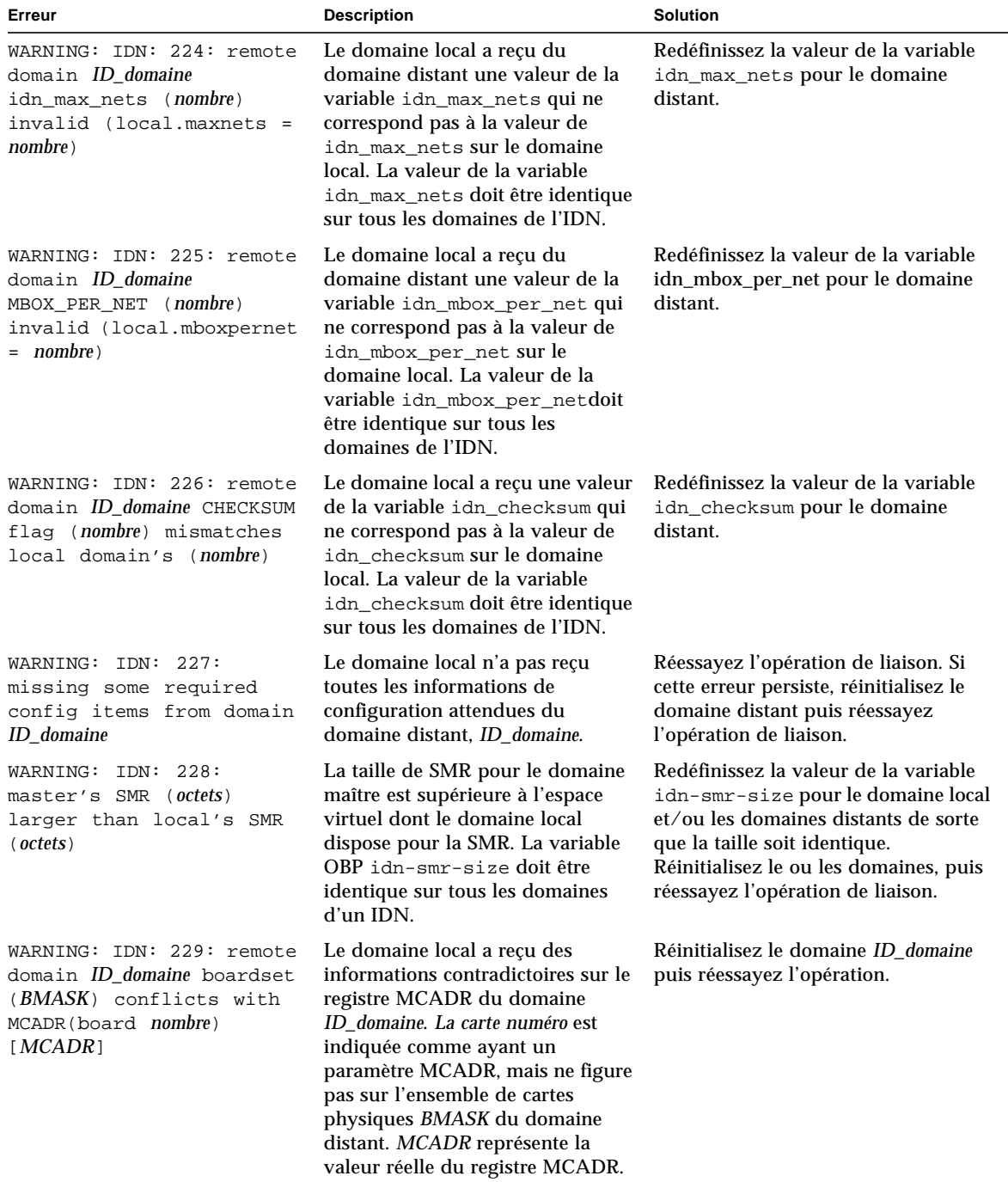

#### **TABLEAU 2-3** Messages spécifiques du domaine IDN, n˚200 à 242 *(suite)*

| Erreur                                                                                                    | <b>Description</b>                                                                                                    | <b>Solution</b>                                                                                                    |
|----------------------------------------------------------------------------------------------------|----------------------------------------------------------------------------------------------------|----------------------------------------------------------------------------------------------------|
| WARNING: IDN: 230: remote<br>domain ID_domaine reported<br>number of MCADRs (nombre)<br>mixmatches received<br>(nonbre) | Le domaine local a reçu des<br>informations contradictoires sur les<br>registre MCADR dans le domaine<br>ID domaine. Le nombre de MCADR<br>spécifié par le domaine nombre ne<br>correspond pas au nombre de<br>MCADR indiqué par ce domaine.                          | Réinitialisez le domaine ID_domaine<br>puis réessayez l'opération.                                                                                                    |
| WARNING: IDN: 231: domain<br>ID_domaine boardset<br>$(BMASK)$ conflicts with<br>existing IDN boardset<br>(BMASK)        | L'ensemble de cartes dans le<br>masque de cartes BMASK pour le<br>domaine ID_domaine chevauche les<br>cartes existantes BMASK dans l'<br>IDN.                                                                                                    | Assurez-vous que le domaine local a<br>réussi le POST (auto-test à la mise<br>sous tension). Dissociez le domaine<br>puis reconnectez-le.                                               |
| WARNING: IDN: 232: domain<br>ID_domaine cpuset (CPUSET)<br>conflicts with existing<br>IDN cpuset (CPUSET)               | L'ensemble d'UC du masque UC<br>CPUSET pour le domaine<br>ID domaine chevauche les UC<br>existantes CPUSET dans l'IDN.                                                                                                    | Assurez-vous que le domaine local a<br>réussi le POST (auto-test à la mise<br>sous tension). Dissociez le domaine<br>puis reconnectez-le.                                               |
| WARNING: IDN: 233: domain<br>ID_domaine missing cpu per<br>memory boardset $(BMASK)$ ,<br>cpu boardset (BMASK)          | Toute carte système du domaine<br>ID_domaine doit avoir au moins<br>une UC si elle héberge de la<br>mémoire. L'ensemble de cartes<br>BMASK représente les cartes qui<br>ont de la mémoire et le second<br>ensemble de cartes BMASK celles<br>qui ont au moins une UC. | Assurez-vous que les cartes système<br>qui hébergent de la mémoire du<br>domaine que vous voulez connecter<br>ont toutes au moins une UC.                                               |
| WARNING: IDN: 234: failed<br>to program hardware for<br>domain <i>ID_domaine</i> (boardset<br>$=$ BMASK                 | Le gestionnaire IDN a été<br>incapable de programmer le<br>matériel pour que le domaine local<br>permette l'accès à la mémoire<br>partagée avec le domaine<br>ID_domaine, qui contient<br>l'ensemble de cartes BMASK.                                                 | N'exécutez aucune opération IDN<br>supplémentaire. Le moment venu,<br>arrêtez le domaine ID_domaine et<br>exécutez un test de diagnostic complet<br>en utilisant la commande hpost(1M). |

**TABLEAU 2-3** Messages spécifiques du domaine IDN, n˚200 à 242 *(suite)*

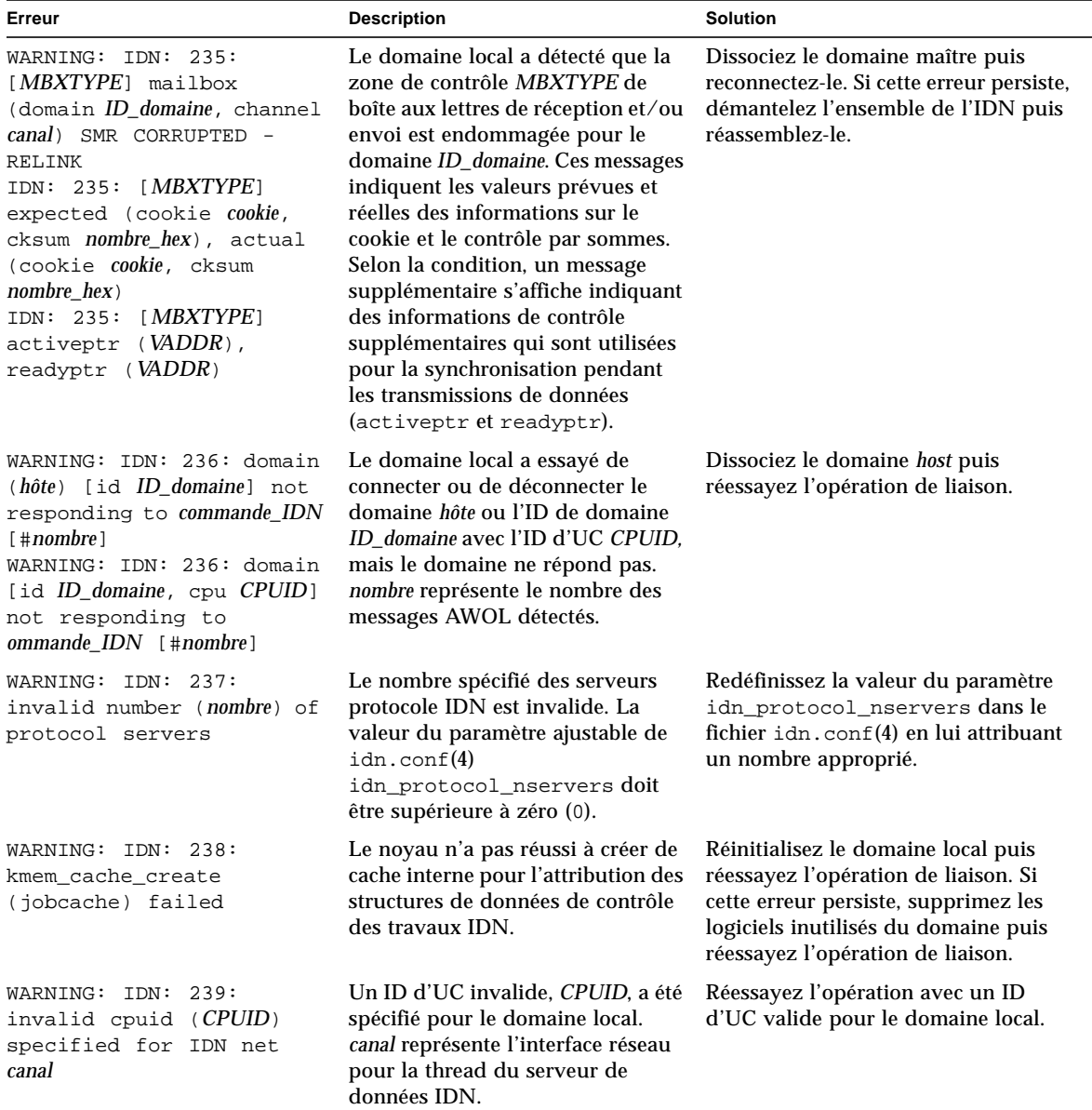

#### **TABLEAU 2-3** Messages spécifiques du domaine IDN, n˚200 à 242 *(suite)*

| Erreur                                                                                                    | <b>Description</b>                                                                                                    | <b>Solution</b>                                                                                                    |
|----------------------------------------------------------------------------------------------------|----------------------------------------------------------------------------------------------------|----------------------------------------------------------------------------------------------------|
| WARNING: IDN: 240:<br>(channel <i>canal</i> ) SMR<br>CORRUPTED - RELINK<br>IDN: 240: (channel canal)<br>cookie (expected cookie,<br>actual <i>cookie</i> )<br>IDN: 240: (channel canal)<br>actv_flg (expected<br>nombre_hex, actual<br>$nombre\_hex)$<br>IDN: 240: (channel canal)<br>ready_flg (expected<br>nombre_hex, actual<br>nombre hex) | Le serveur de données IDN pour<br>l'interface réseau canal a rencontré<br>des données endommagées dans la<br>SMR. Les valeurs prévue et réelle<br>des informations de contrôle qui<br>sont utilisées par le serveur de<br>données sont inclues (cookie,<br>actv_flg et ready_flg). Il est<br>probable que les transmissions de<br>données qui suivront échouent. | Dissociez le domaine maître puis<br>reconnectez-le. Si cette erreur persiste,<br>démantelez l'IDN puis réassemblez-le.              |
| WARNING: IDN: 241:<br>[opération] (domain<br>ID_domaine, channel canal_ID<br>SMR CORRUPTED - RELINK)                                                                                                    | Le gestionnaire IDN a essayé de<br>transmettre ou de recevoir des<br>données vers/d'une boîte aux<br>lettres IDN dans la SMR mais la<br>SMR était endommagée.<br>L'opération est désignée par send<br>ou recv dans le message. Il est<br>probable que les transmissions de<br>données qui suivront échouent.                                                     | Dissociez le domaine maître puis<br>reconnectez-le. Si cette erreur persiste,<br>démantelez l'IDN puis reconnectez-les<br>domaines. |
| WARNING: IDN: 242:<br>maximum channels ( <i>nombre</i> )<br>already open                                                                                                    | Vous ne pouvez pas plomber plus<br>d'interfaces réseau que la<br>configuration du gestionnaire ne<br>peut en prendre en charge.                                                                                                    | Redéfinissez dans idn.conf(4) le<br>paramètre ajustable idn_max_nets<br>puis réessayez l'opération.                                 |

**TABLEAU 2-3** Messages spécifiques du domaine IDN, n˚200 à 242 *(suite)*

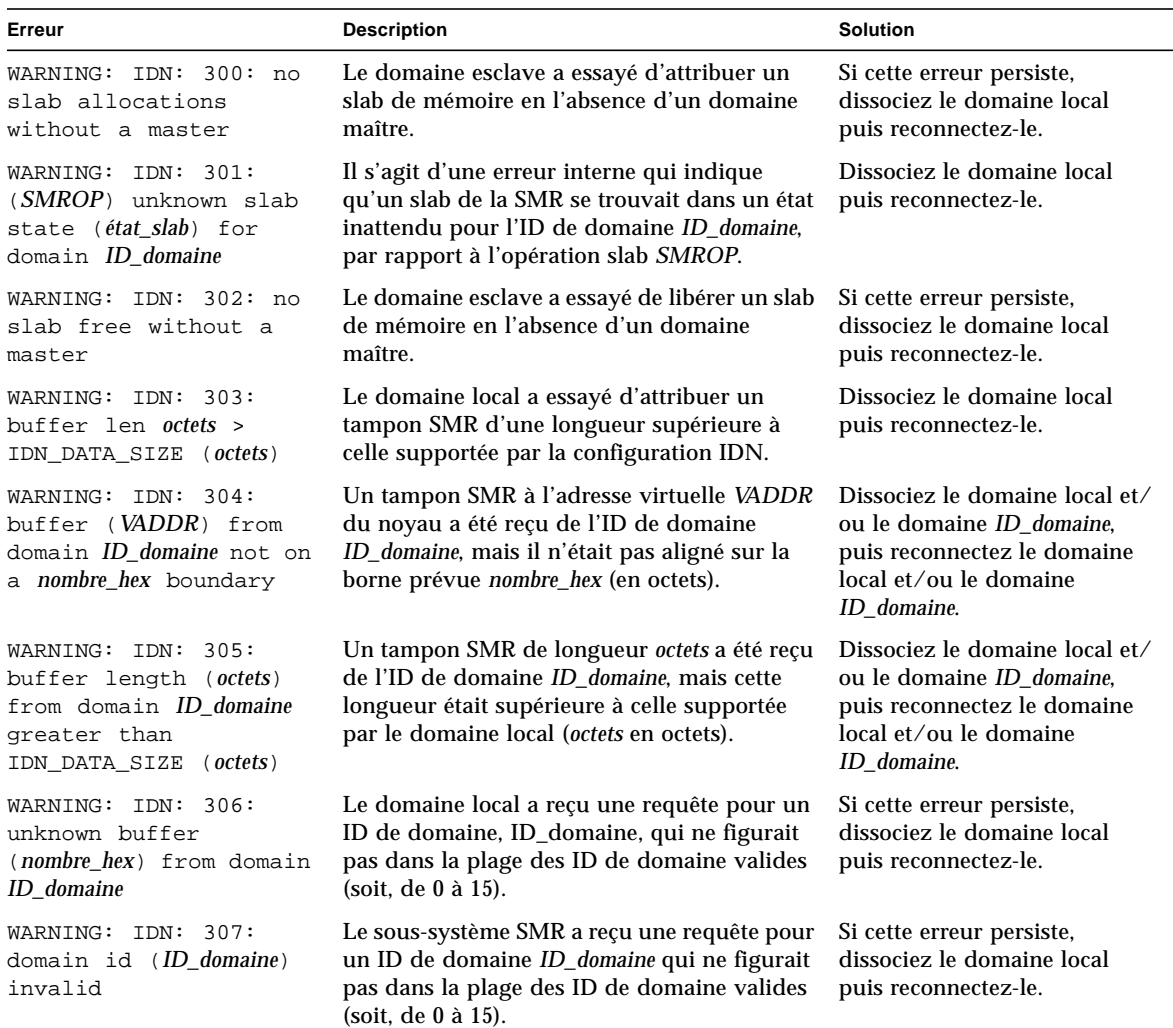

<span id="page-32-0"></span>**TABLEAU 2-4** Messages spécifiques du domaine IDN, n˚300 à 307

<span id="page-32-1"></span>**TABLEAU 2-5** Messages spécifiques d'un domaine IDN, n˚400 à 450

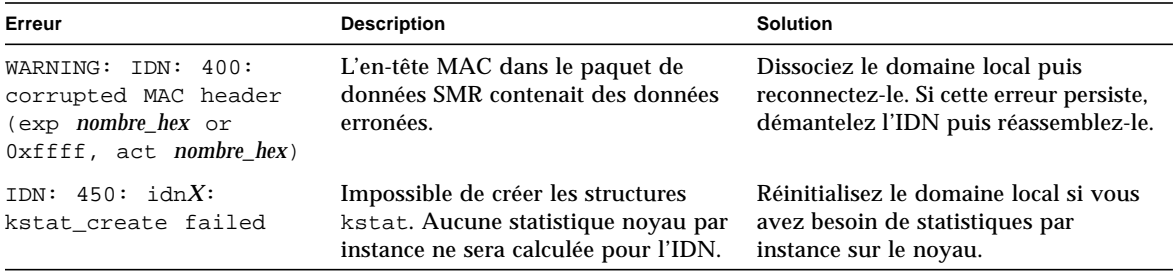

#### <span id="page-33-0"></span>**TABLEAU 2-6** Messages spécifiques du domaine IDN, n˚500 à 516

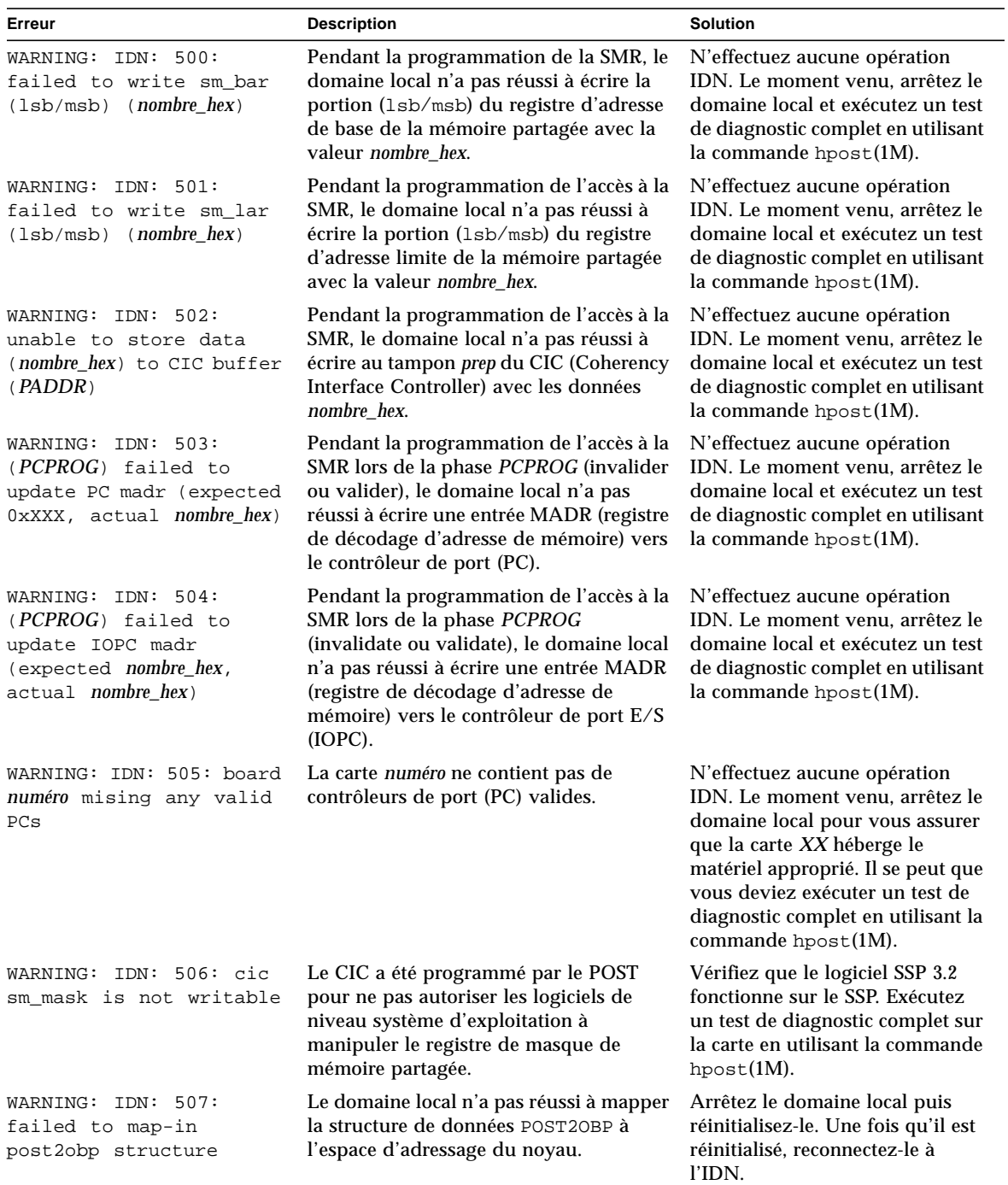

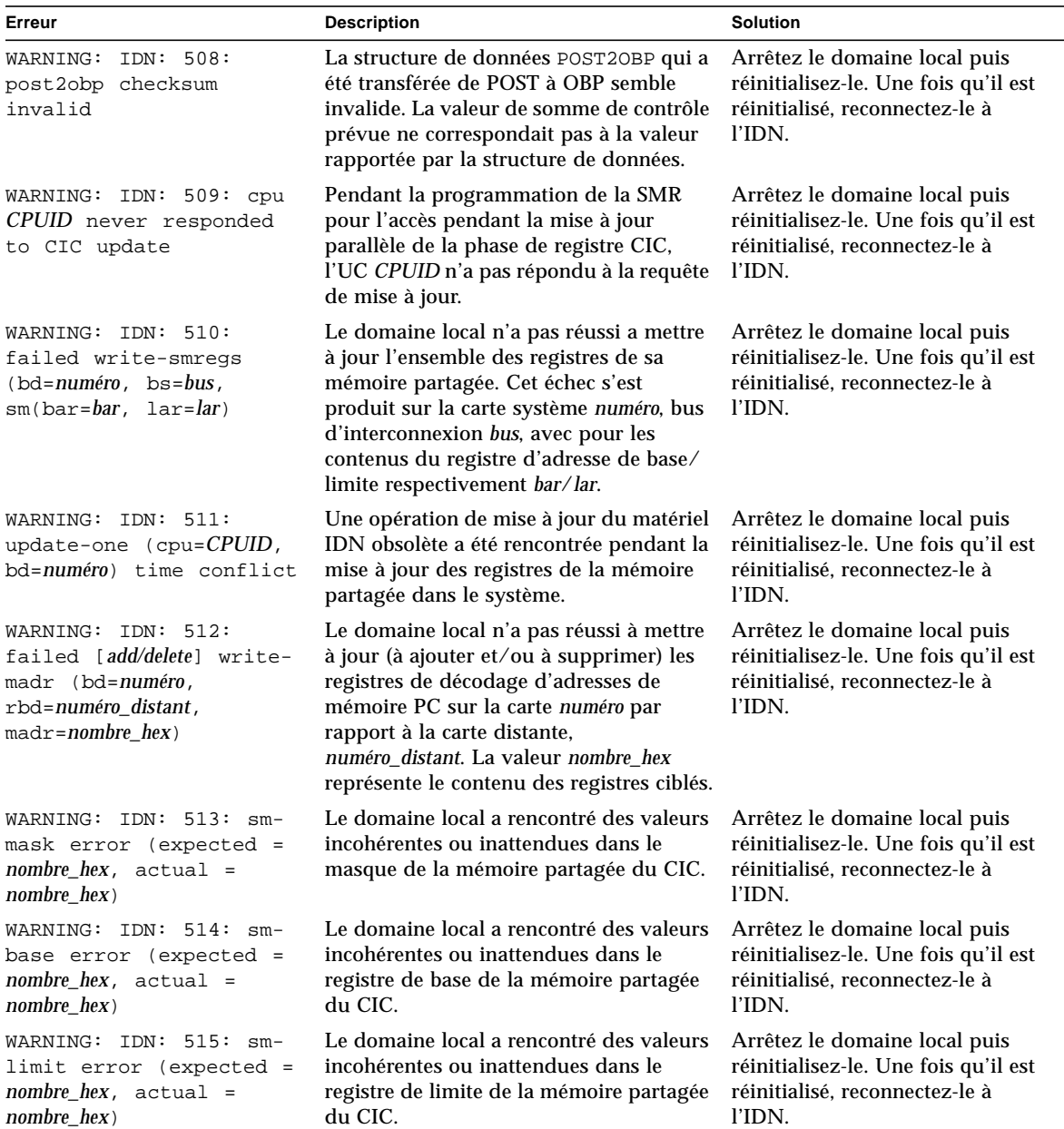

#### **TABLEAU 2-6** Messages spécifiques du domaine IDN, n˚500 à 516 *(suite)*

**TABLEAU 2-6** Messages spécifiques du domaine IDN, n˚500 à 516 *(suite)*

| Erreur                                                                        | <b>Description</b>                                                                                                    | <b>Solution</b>                                                                                                    |
|-------------------------------------------------------------------------------|----------------------------------------------------------------------------------------------------|----------------------------------------------------------------------------------------------------|
| distante) board numéro has<br>memory, but no cpus -<br>CPU-PER-BOARD REOUIRED | WARNING: IDN: 516: (locale/Le domaine local a détecté qu'une carte<br>système, numéro, locale ou distante,<br>locale/distante, contient de la mémoire<br>mais pas d'UC. Or, dans un IDN toute<br>carte système hébergeant de la mémoire<br>doit également héberger au moins une<br>UC. | Arrêtez le domaine local ou<br>distant et contrôlez sa<br>configuration matérielle. S'il<br>n'héberge pas d'UC, mettez-le<br>sur la liste noire puis reconnectez<br>le domaine. |